# **1ES/L spé maths Corrigé du DNS 8**

## **Exercice**

Monsieur Dupré, PDG d'une société fabriquant du mobilier urbain, s'intéresse au coût unitaire de production, en euros, ainsi qu'au bénéfice réalisé pendant une semaine.

On suppose qu'il fabrique au maximum 100 lots de mobilier urbain par mois.

### **Partie A : Utiliser un coût unitaire**

La courbe suivante représente le coût unitaire de production  $f(x)$ , en euros par lot, en fonction du nombre x de lots fabriqués dans le mois.

- 1. Déterminer graphiquement le coût unitaire de production lorsque Monsieur Dupré fabrique 70 lots. Le coût de production de 70 lots semble être de 3 800€. Quelle autre quantité de lots fabriqués donne le même coût unitaire de production ? Le coût de production semble être le même pour environ 17 lots.
- 2. Déterminer graphiquement la quantité de lots que l'entreprise doit produire pour que le coût unitaire soit minimal et préciser la valeur de ce coût. L'entreprise doit produire environ 42 lots pour que le coût unitaire soit minimal. Ce coût minimal est d'environ 3100 €.
- 3. On admet que  $f(x) = x^2 + bx + 5$  000. Déterminer le réel b sachant que le coût unitaire pour 100 lots est de 6 600€.  $f(100) = 6,600$  donc  $100^2 + b \times 100 + 5,000 = 6,600$

$$
100 b + 15 000 = 6 600
$$
  

$$
100 b = 6 600 - 15 000
$$
  

$$
100 b = -8 400
$$
  

$$
b = -\frac{8 400}{100} = -84
$$

#### **Partie B : Etudier un bénéfice**

1. Montrer que le coût de production  $C(x)$  pour *x* lots produits dans le mois est  $C(x) = x^3 - 84x^2 + 5000x$ .  $C(x) = x \times f(x)$ 

$$
= x \times (x^2 - 84x + 5000)
$$
  
=  $x^3 - 84x^2 + 5000x$ 

2. Chaque lot étant vendu 5 000€, justifier que le bénéfice, exprimé en euros, réalisé lorsque l'entreprise produit et vend *x* lots est donné par la fonction B définie par  $B(x) = -x^3 + 84x^2$ 

 $B(x) = R(x) - C(x)$ 

 $= 5000 x - (x^3 - 84x^2 + 5000x)$  $= 5000 x - x^3 + 84x^2 - 5000x$ 

$$
=-x^3+84x^2
$$

3. Vérifier que  $B(x) = x^2 (84 - x)$  et en déduire les valeurs de *x* pour lesquelles  $B(x) < 0$ . Interpréter.  $x^2(84-x) = 84x^2 - x^3$  $= B(x)$  ou  $B(x) = -x^3 + 84x^2 = -x^2 \times x + 84x^2 = x^2 (84 - x)$ 

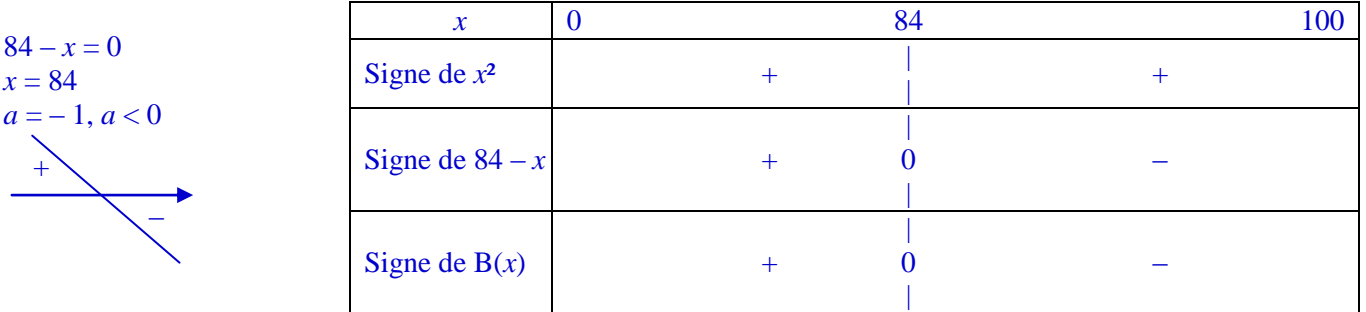

 $S = 184$ ; 100]

L'entreprise réalisera une perte d'argent si elle produit et vend entre 85 et 100 lots.

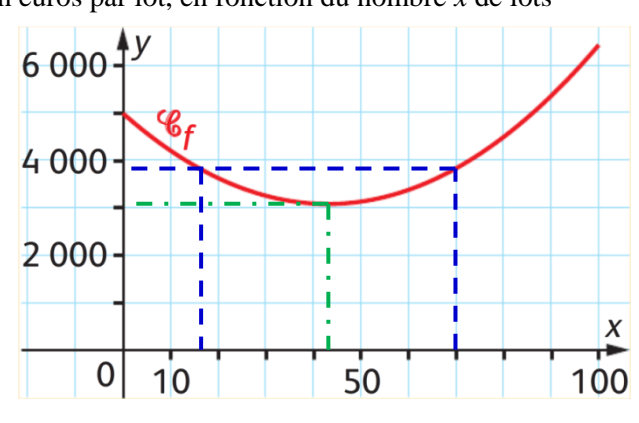

4. Etudier les variations de la fonction B sur  $[0;100]$ . En déduire le nombre  $x_M$  de lots que l'entreprise doit produire et vendre pour réaliser un bénéfice maximal. Calculer ce bénéfice maximal M.

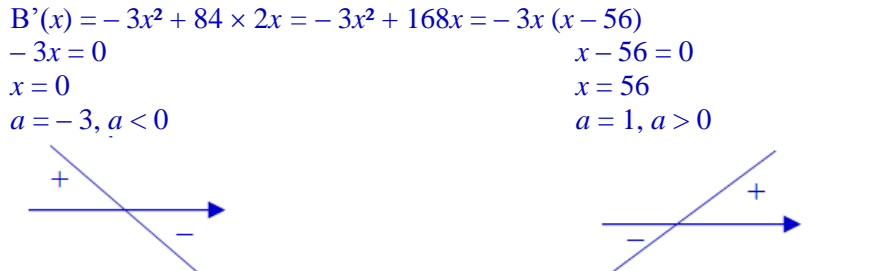

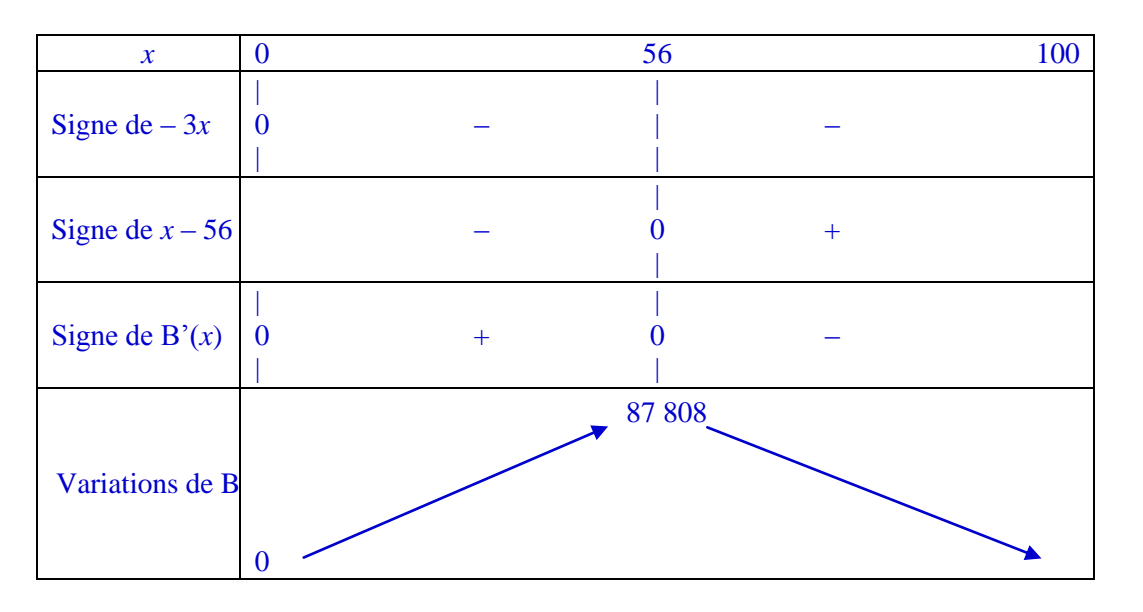

 $B(0) = -0^3 + 84 \times 0^2 = 0$ 

 $B(56) = -56^3 + 84 \times 56^2 = 87808$ Pour réaliser un bénéfice maximal, il faut produire et vendre,  $x_M = 56$  lots. Le bénéfice maximal est alors de M = 87 808  $\epsilon$ 

#### **Exercice 74 page 267**

Un QCM comporte vingt questions. Pour chaque question, trois réponses sont possibles, dont une seule est correcte. Yannis décide de répondre au hasard à toutes les questions du QCM.

On note X le nombre de bonnes réponses au QCM.

1. Justifier que X suit une loi binomiale, dont on précisera les paramètres. Choisir une réponse au hasard constitue une épreuve de Bernoulli dont la probabilité du succès (choisir la bonne

réponse) est  $\frac{1}{3}$ .

On répète 20 fois cette épreuve de Bernoulli de manière identique et indépendante.

La variable aléatoire X, comptant le nombre de bonnes réponses, suit donc une loi binomiale de paramètres *n* = 20

$$
et p = \frac{1}{3}.
$$

- 2. Calculer la probabilité que :
	- a) Yannis donne exactement quatorze bonnes réponses.

$$
p(X = 14) = {20 \choose 14} \left(\frac{1}{3}\right)^{14} \times \left(\frac{2}{3}\right)^{20-14}
$$

$$
= 38\ 760 \times \left(\frac{1}{3}\right)^{14} \times \left(\frac{2}{3}\right)^{6}
$$

$$
\approx 7.11 \times 10^{-4}
$$

b) Yannis donne au mois dix bonnes réponses  $p(X \ge 10) = 1 - p(X \le 9)$ 

$$
= 1 - BinomialCD(9, 20, \frac{1}{3})
$$

 $\approx 0,092$ 

c) Yannis réponde correctement à toutes les questions du QCM

$$
p(X = 20) = {20 \choose 20} \left(\frac{1}{3}\right)^{20} \times \left(\frac{2}{3}\right)^{20-20}
$$

$$
= 1 \times \left(\frac{1}{3}\right)^{20}
$$

$$
\approx 2,87 \times 10^{-10}
$$

d) Yannis ne donne aucune bonne réponse au QCM

$$
p(X = 0) = {20 \choose 0} \left(\frac{1}{3}\right)^0 \times \left(\frac{2}{3}\right)^{20-0}
$$

$$
= 1 \times \left(\frac{2}{3}\right)^{20}
$$

$$
\approx 3.01 \times 10^{-4}
$$

3. Calculer E(X). Interpréter le résultat.

$$
E(X) = n \times p = 20 \times \frac{1}{3} = \frac{20}{3} \approx 6,67.
$$

En moyenne, sur les 20 questions posées, Yannis répond correctement à 6,67 questions.

4. Le professeur choisit le barème suivant : 1 point par réponse correcte et –0,5 par réponse fausse. Toute note négative est ramenée à 0.

Quelle note globale Yannis peut-il espérer ?

S'il répond au hasard, il aura en moyenne  $\frac{20}{3}$  bonnes réponses et  $($  $20-\frac{20}{3}$  $\frac{1}{3}$  mauvaises réponses, d'où :

$$
\frac{20}{3} \times 1 - \left(20 - \frac{20}{3}\right) \times 0,5 = 0
$$

Yannis peut espérer avoir zéro